## Free Download Cis[co CCNA 200-120 Practice Exams w](http://www.ciscodump.com/?p=45)ith PDF & VCE (101-110)

 QUESTION 101Refer to the exhibit. The Lakeside Company has the internetwork in the exhibit. The administrator would like to reduce the size of the routing table on the Central router. Which partial routing table entry in the Central router represents a route

summary that represents the LANs in Phoenix but no additional subnets?

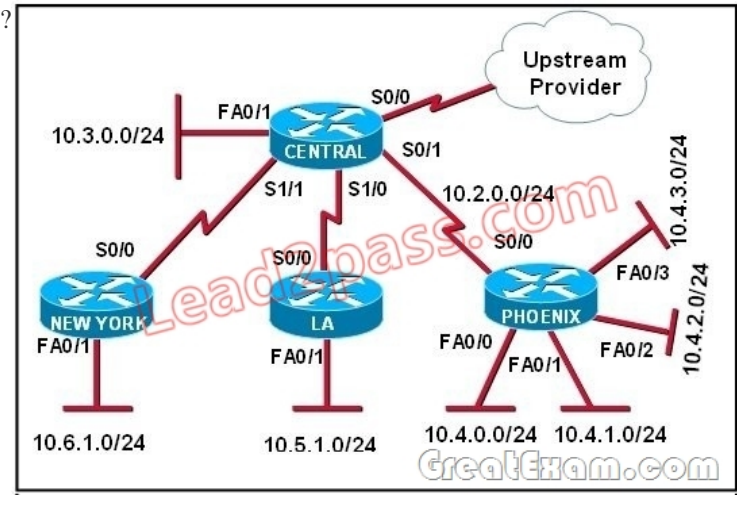

 A. 10.0.0.0/22 is subnetted, 1 subnetsD 10.0.0.0 [90/20514560] via 10.2.0.2, 6w0d, Serial0/1B. 10.0.0.0/28 is subnetted, 1 subnetsD 10.2.0.0 [90/20514560] via 10.2.0.2, 6w0d, Serial0/1C. 10.0.0.0/30 is subnetted, 1 subnetsD 10.2.2.0 [90/20514560] via 10.2.0.2, 6w0d, Serial0/1D. 10.0.0.0/22 is subnetted, 1 subnetsD 10.4.0.0 [90/20514560] via 10.2.0.2, 6w0d, Serial0/1E. 10.0.0.0/28 is subnetted, 1 subnetsD 10.4.4.0 [90/20514560] via 10.2.0.2, 6w0d, Serial0/1F. 10.0.0.0/30 is subnetted, 1 subnetsD 10.4.4.4 [90/20514560] via 10.2.0.2, 6w0d, Serial0/1 Answer: DExplanation:The 10.4.0.0/22 route includes 10.4.0.0/24, 10.4.1.0/24, 10.4.2.0/24 and 10.4.3.0/24 only. QUESTION 102Refer to the graphic. A static route to the 10.5.6.0/24 network is to be configured

on the HFD router. Which commands will accomplish this? (Choose two.)

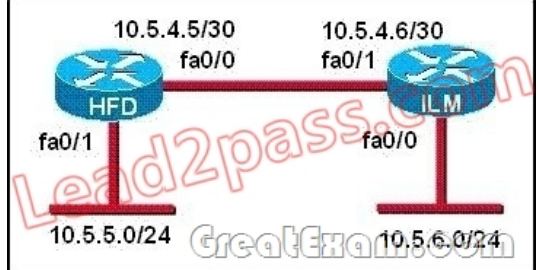

 A. HFD(config)# ip route 10.5.6.0 0.0.0.255 fa0/0B. HFD(config)# ip route 10.5.6.0 0.0.0.255 10.5.4.6C. HFD(config)# ip route 10.5.6.0 255.255.255.0 fa0/0D. HFD(config)# ip route 10.5.6.0 255.255.255.0 10.5.4.6E. HFD(config)# ip route 10.5.4.6 0.0.0.255 10.5.6.0F. HFD(config)# ip route 10.5.4.6 255.255.255.0 10.5.6.0 Answer: CDExplanation:The simple syntax of static route:ip route destination-network-address subnet-mask {next-hop-IP-address | exit-interface} + destination-network-address: destination network address of the remote network + subnet mask: subnet mask of the destination network + next-hop-IP-address: the IP address of the receiving interface on the next-hop router + exit-interface: the local interface of this router where the packets will go out In the statement "ip route 10.5.6.0 255.255.255.0 fa0/0:+ 10.5.6.0 255.255.255.0: the destination network+fa0/0: the exit-interface QUESTION 103Before installing a new, upgraded version of the IOS, what should be checked on the router, and which command should be used to gather this information? (Choose two.) A. the amount of available ROMB. the amount of available flash and RAM memoryC. the version of the bootstrap software present on the routerD. show versionE. show processesF. show running-config Answer: BDExplanation:When upgrading new version of the IOS we need to copy the IOS to the Flash so first we have to check if the Flash has enough memory or not. Also running the new IOS may require more RAM than the older one so we should check the available RAM too. We can check both with the "show version" command. QUESTION 104 Which command reveals the last method used to powercycle a router? A. show reloadB. show bootC. show running-configD. show version Answer: DExplanation:The "show version" command can be used to show the last method to powercycle (reset) a router

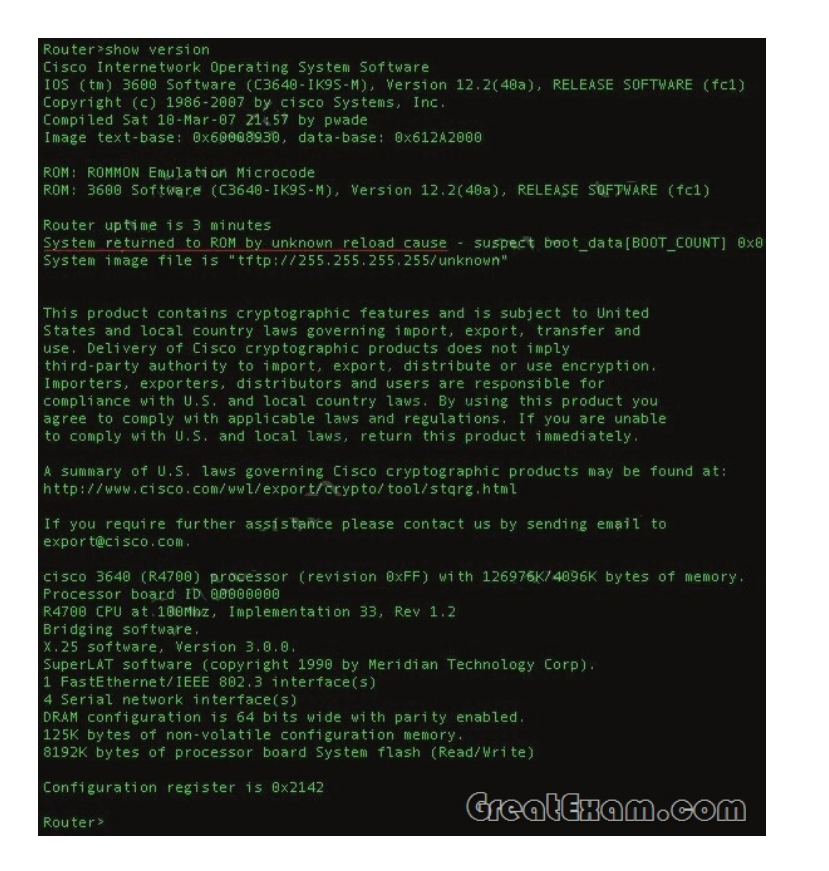

 QUESTION 105Which command would you use on a Cisco router to verify the Layer 3 path to a host? A. tracert addressB. traceroute addressC. telnet addressD. ssh address Answer: BExplanation:In computing, traceroute is a computer network diagnostic tool for displaying the route (path) andmeasuring transit delays of packets across an Internet Protocol (IP) network. The history of the route is recorded as the round-trip times of the packets received from each successive host (remote node) in the route (path); the sum of the mean times in each hop indicates the total time spent to establish the connection. Traceroute proceeds unless all (three) sent packets are lost more than twice, then the connection is lost and the route cannot be evaluated. Ping, on the other hand, only computes the final round-trip times from the destination point. QUESTION 106What information does a router running a link-state protocol use to build and maintain its topological database? (Choose two.) A. hello packetsB. SAP messages sent by other routersC. LSAs from other routersD. beacons received on point-to-point linksE. routing tables received from other link-state routersF. TTL packets from designated routers Answer: ACExplanation:Neighbor discovery is the first step in getting a link state environment up and running. In keeping with the friendly neighbor terminology, a Hello protocol is used for this step. The protocol will define a Hello packet format and a procedure for exchanging the packets and processing the information the packets contain.After the adjacencies are established, the routers may begin sending out LSAs. As the term flooding implies, the advertisements are sent to every neighbor. In turn, each received LSA is copied and forwarded to every neighbor except the one that sent the LSA. QUESTION 107Which statements describe the routing protocol OSPF? (Choose three.) A. It supports VLSM.B. It is used to route between autonomous systems.C. It confines network instability to one area of the network.D. It increases routing overhead on the network.E. It allows extensive control of routing updates.F. It is simpler to configure than RIP v2. Answer: ACE Explanation:The OSPF protocol is based on link-state technology, which is a departure from the Bellman-Ford vector based algorithms used in traditional Internet routing protocols such as RIP. OSPF has introduced new concepts such as authentication of routing updates, Variable Length Subnet Masks (VLSM), route summarization, and so forth.OSPF uses flooding to exchange link-state updates between routers. Any change in routing information is flooded to all routers in the network. Areas are introduced to put a boundary on the explosion of link-state updates. Flooding and calculation of the Dijkstra algorithm on a router is limited to changes within an area. QUESTION 108Refer to the exhibit. A network administrator configures a new router and enters the copy startup-config running-config command on the router. The network administrator powers down the router and sets it up at a remote location. When the router starts, it enters the system configuration dialog as shown. What is the cause of the problem?

- System Configuration Dialog -Would you like to enter the initial cor Would you like to enter the initial cor Would you like to terminate autoinst. Press RETURN to get started!

 A. The network administrat[or failed to save the configuration.B. The configuration r](http://www.ciscodump.com/?p=45)egister is set to 0x2100.C. The boot system flash command is missing from the configuration.D. The configuration register is set to 0x2102.E. The router is configured with the boot system startup command. Answer: AExplanation:The "System Configuration Dialog" appears only when no startup configuration file is found. The network administrator has made a mistake because the command "copy startup-config running- config" will copy the startup config (which is empty) over the running config (which is configured by the administrator). So everything configured was deleted. Note: We can tell the router to ignore the start-up configuration on the next reload by setting the register to 0?142. This will make the "System Configuration Dialog" appear at the next reload. QUESTION 109Refer to the

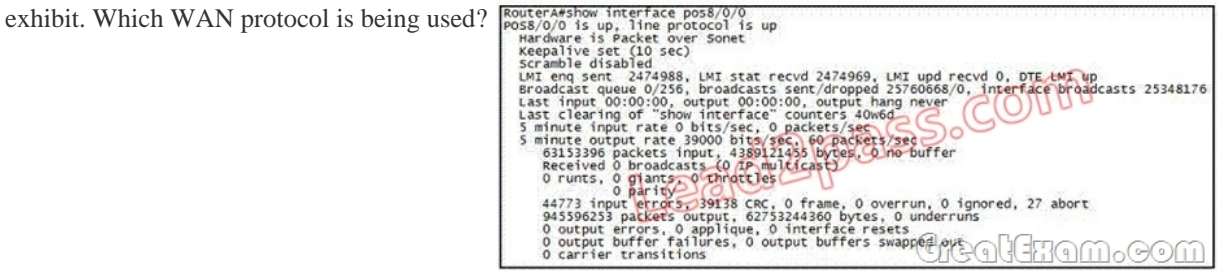

 A. ATMB. HDLCC. Frame RelayD. PPP Answer: CExplanation:This question is to examine the show int command. According to the information provided in the exhibit, we can know that the data link protocol used in this network is the Frame Relay protocol."LMI enq sent..." QUESTION 110What is the default administrative distance of OSPF? A. 90B. 100C. 110D. 120 Answer: CExplanation:Administrative distance is the feature that routers use in order to select the best path when there are two or more different routes to the same destination from two different routing protocols. Administrative distance defines the reliability of a routing protocol. Each routing protocol is prioritized in order of most to least reliable (believable) with the help of an administrative distance value.Default Distance Value TableThis table lists the administrative distance default values of the protocols that Cisco supports:Route SourceDefault Distance ValuesConnected interfaceStatic routeEnhanced Interior Gateway Routing Protocol (EIGRP) summary route External Border Gateway Protocol (BGP)Internal EIGRPIGRPOSPFIntermediate System-to-Intermediate System (IS-IS)Routing Information Protocol (RIP)Exterior Gateway Protocol (EGP)On Demand Routing (ODR)External EIGRPInternal BGPUnknown\* If you want to pass the Cisco CCNA 200-120 exam sucessfully, recommend to read latest Cisco 200-120 dumps full version.

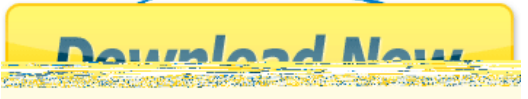